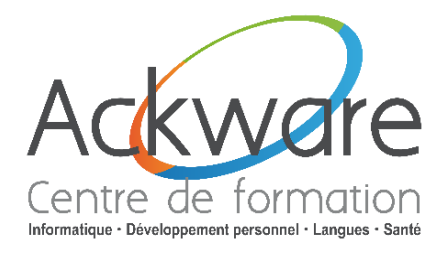

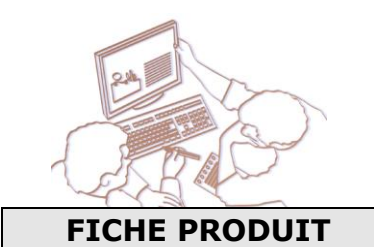

## **Accompagnement à l'informatique ou comment profiter des avantages des services publics pour faciliter votre vie quotidienne**

### **Description**

- De nos jours, il est essentiel de se remettre en question et de regarder les tendances à venir. De par leur activité, certaines personnes sont plus fréquemment exposées que d'autres à des changements de situations personnelles et professionnelles.
- Posséder les bons réflexes permet de mieux appréhender ces situations pour y faire face plus efficacement. A l'ère du digital, les outils digitaux ordinateur, smartphone, tablette, sont présent dans la vie de tous les jours et dans toutes les entreprises. Il est nécessaire pour chacun de nous de savoir comment utiliser cet outil devenu incontournable pour son quotidien et son employabilité.

#### **Objectifs**

• L'objectif de cette formation est de former toutes personnes débutant sur l'ère du digital et désirant se familiariser avec les outils digitaux, les sites d'utilités public, Assurance Maladie, identité Numérique La Poste, Mutuelle, Ants, Impôts, Ameli, Retraite, France Identité…et également les réseaux et les médias sociaux afin de développer ou d'améliorer son employabilité.

#### **Public concerné**

• Toute personne débutante et intéressée par l'utilisation des outils digitaux, des sites d'utilité public, ordinateur, smartphone, tablette.

**Pré requis :** Aucun **Méthode :** Présentiel

#### **Durée :**

• **LES INDISPENSABLES** - Prise en main d'un ordinateur, d'un smartphone ou d'une tablette.

Durée Présentiel : 2 x 2h30 - 99.00€TTC (particuliers) 99.00€HT (professionnels)

• **NAVIGUEZ UTILE** - Utilisation des sites d'utilités public et des principaux réseaux sociaux

• Durée Présentiel : 2 x 2h30 - 99.00€TTC (particuliers) 99.00€HT (professionnels)

#### **Evaluation**

• Evaluation des compétences digitales – Attestation de stage

#### **Méthodes pédagogiques :**

- Réflexions de groupe et apports théoriques du formateur
- Travail d'échange avec les participants sous la forme de brainstorming
- Auto diagnostic du stagiaire : Bilan des points forts et repérage des points faibles.
- Utilisation de cas concrets issus de l'expérience professionnelle
- Validation des acquis par des questionnaires, des tests d'évaluations, des mises en situation et des jeux pédagogiques.

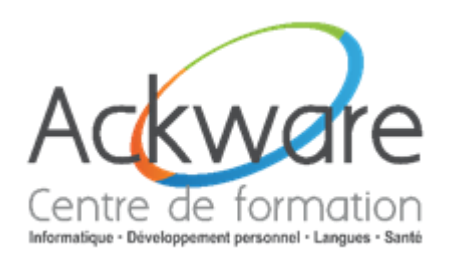

## **Les indispensables – Prise en main d'un ordinateur, d'un smartphone, d'une tablette.**

#### Le Smartphone : définition et utilité

- La tablette : définition et utilité
- Comment choisir son appareil communiquant (format, vitesse, affichage, poids...) ?

#### Systèmes : Apple et Android

- Ajout de nouvelles fonctionnalités et applications
- Apprendre à paramétrer son Smartphone
- Commandes vocales (Google Assistant, SIRI, Alexa)

#### Téléphoner avec son smartphone

Les appels entrants et sortants

#### Principes de base

- Utilisation courante du smartphone
- Le Wifi et les réseaux de téléphonie (Adsl, Fibre, 4G, 5G...etc...)
- Le GPS sur smartphone pour se diriger, se situer.

#### Gestion des contacts et messagerie

Gestion des contacts (retrouver un contact, enregistrer, supprimer, modifier)

#### SMS (textos) et MMS

- Envoi et réception de SMS
- Envoi et réception de MMS
- Autres applications pour communiquer (ex : WhatsApp, Messenger)

#### Utilisation d'internet

- Connexion Wifi
- Navigation sur internet depuis un smartphone ou sa tablette
- Les recherches (Chrome, Safari)

#### Gestion des communications

- Gestion des mails sur smartphone
- Création d'un compte mail / Comptes Gmail
- Réception/envoi de mails
- Pièces jointe
- $\cdot$  Transférer un mail Développement personnel  $\cdot$  Langues  $\cdot$  Santé
- Rechercher un mail
- Classement des e-mails

#### Gestions des alertes, rappels et rendez-vous

• Utilisation de l'agenda électronique

#### Les applications

- Qu'est-ce qu'une application Iphone ou Android ?
- Applications indispensables pour un usage particulier et professionnel
- Comment installer et désinstaller une application ?

#### Applications courantes très utilisées

- Actualité
- Météo
- **Divertissements**
- Réseaux sociaux (Facebook, Twitter, Instagram, Linkedin)
- Navigateurs mobiles pour se diriger en voiture (Maps, Waze)

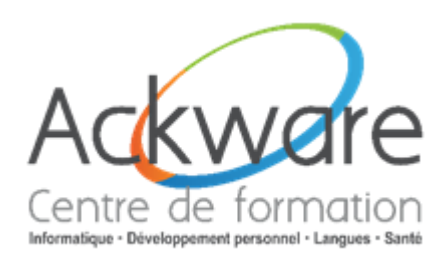

## **Les indispensables – Prise en main d'un ordinateur, d'un smartphone, d'une tablette.**

#### Le multimédia

- Images Photographie Vidéo
- Prise de photos et organisation des données
- Ecouter de la musique sur son smartphone

#### Le E-commerce

- Comment faire des achats depuis son smartphone ou sa tablette ?
- L'application Amazon
- La sécurité sur son téléphone

#### Le téléchargement

- Les plateformes de téléchargements/L'App Store/ Google Play Store
- Téléchargement de musique
- Téléchargement de films et vidéo
- Téléchargement d'applications

Informatique · Développement personnel · Langues · Santé

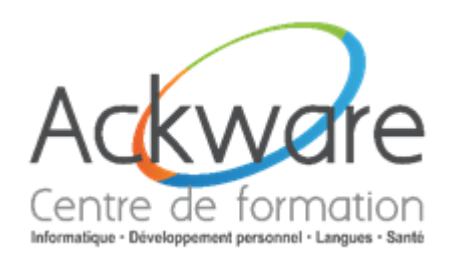

## **Naviguez utile - Découverte et utilisation de sites d'utilité public**

#### Présentation des principaux réseaux d'utilité Public

Il est difficile de dresser une liste exhaustive de tous les sites internet d'intérêt public, car il en existe des milliers. Cependant, voici une liste non exhaustive de certains des sites internet d'intérêt public les plus importants en France :

- **Service-public.fr** : Portail de l'administration française, fournissant des informations sur les démarches administratives et les services publics.
- **Ameli.fr** : Site internet de l'Assurance Maladie, fournissant des informations sur les remboursements de frais de santé et les droits et obligations en matière de santé.
- **Impots.gouv.fr** : Site internet de l'administration fiscale française, fournissant des informations sur les impôts, les déclarations de revenus, les prélèvements sociaux et les droits et obligations fiscales.
- **CAF.fr** : Site internet de la Caisse d'Allocations Familiales, fournissant des informations sur les prestations sociales, les aides pour les familles, les allocations logement, et les droits et obligations des bénéficiaires.
- Pôle-Emploi.fr : Site internet du service public de l'emploi en France, fournissant des informations sur les offres d'emploi, les formations, les allocations chômage et les droits et obligations des demandeurs d'emploi.
- **Education.gouv.fr** : Site internet du ministère de l'Éducation nationale, fournissant des informations sur l'enseignement, les formations, les examens et les concours.
- **Justice.fr** : Site internet du ministère de la Justice, fournissant des informations sur la justice, les tribunaux, les procédures et les droits et obligations en matière de justice.
- **Legifrance.gouv.fr** : Site internet de la direction de l'information légale et administrative, fournissant des informations sur les textes officiels, les lois et les réglementations en vigueur en France.
- **Ants.gouv.fr** : Site internet de l'agence nationales des titres sécurisés : permis de conduire, carte d'identité, passeport, carte grise etc…
- **Comptes bancaires** : présentation, sécurité, double authentification, Paylib

Ces sites internet sont des ressources précieuses pour les citoyens français, leur permettant de s'informer et de bénéficier de services publics essentiels.

Présentation des principaux réseaux sociaux

- Définition et historique des réseaux sociaux
- A quoi servent-ils ?
- Qui utilise les réseaux sociaux ?
- Quels sont leurs modes de fonctionnement
- Les règles de confidentialités (protection de la vie privée)
- La sécurité sur les réseaux sociaux (réglages des paramètres)
- Le vocabulaire

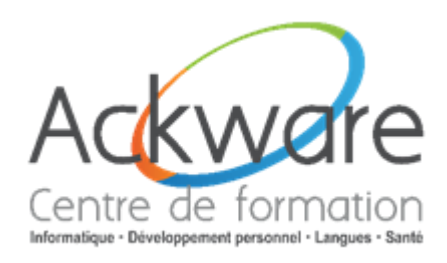

## **Présentation des réseaux sociaux**

Utilisez et distinguez les différents types de réseaux sociaux

- Les réseaux grand public à usage professionnels (Facebook, Twitter...)
- Les réseaux exclusivement professionnels (LinkedIn…)
- Spécificités et Conseils d'utilisation des réseaux sociaux
- Comment choisir son réseau ?
- Que recherche-t-on et dans quel but ?

#### Communiquer efficacement sur les réseaux sociaux

- Création d'un profil
- Optimiser son profil
- Découvrir et se repérer dans l'interface (LinkedIn, Facebook, Instagram...)
- S'inscrire, se créer un compte professionnel ou personnel
- Personnaliser sa page (photos, contenus)
- Définir ses paramètres de confidentialités (gérer sa vie privée ou e-réputation)
- Établir des contacts et inviter des amis
- S'engager dans une conversation
- Envoyer son CV sur les réseaux professionnels
- Ajouter des applications (photos, vidéos…)
- Utiliser les méthodes de recherche

Informatique · Développement personnel · Langues · Santé